## 1. Oprogramowanie Microsoft Office 2019 Standard MOLP

Oprogramowanie Licencja 021-10618 OfficeStd 2019 OLP NL Gov

## 2. Zestaw komputerowy AIO

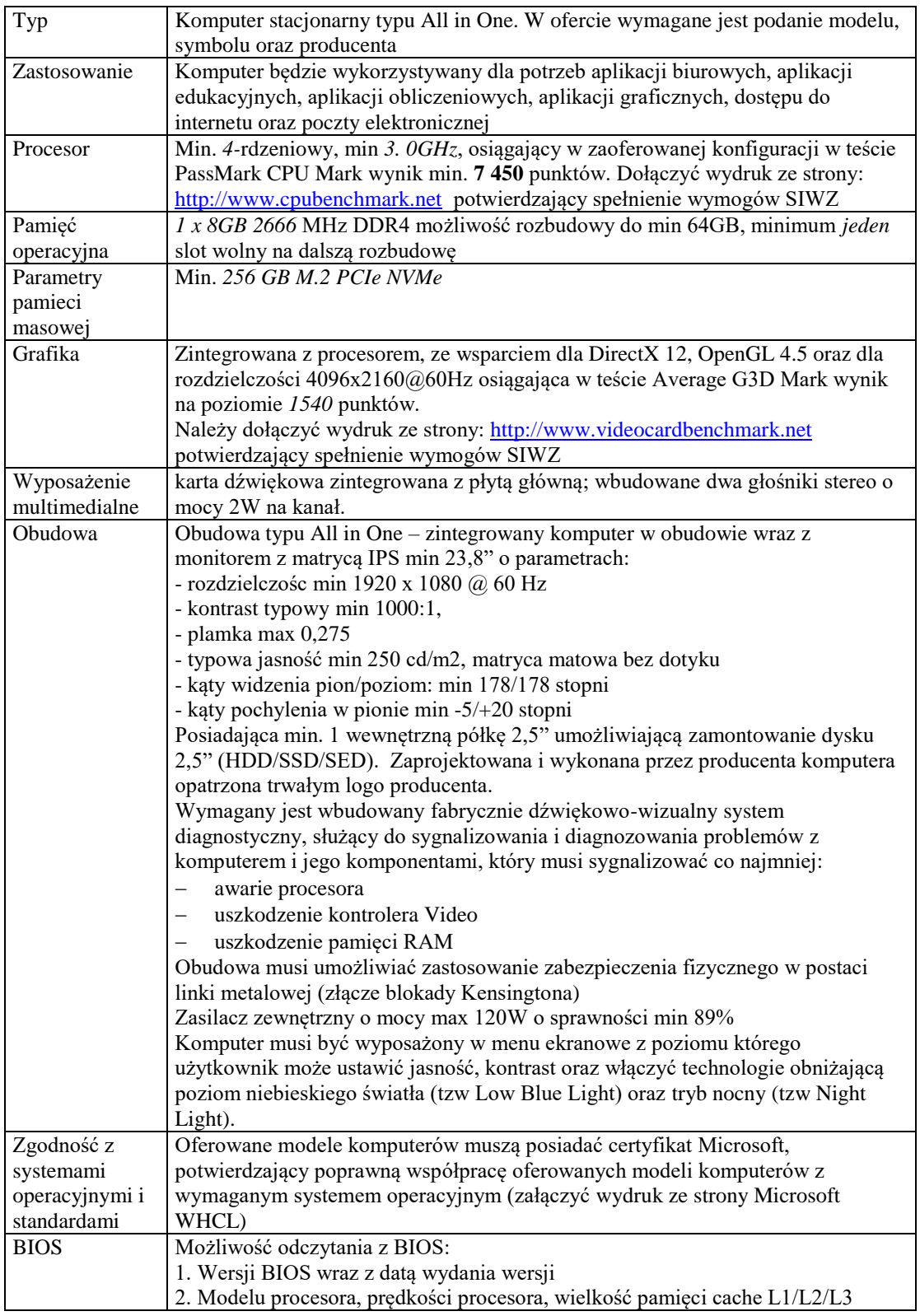

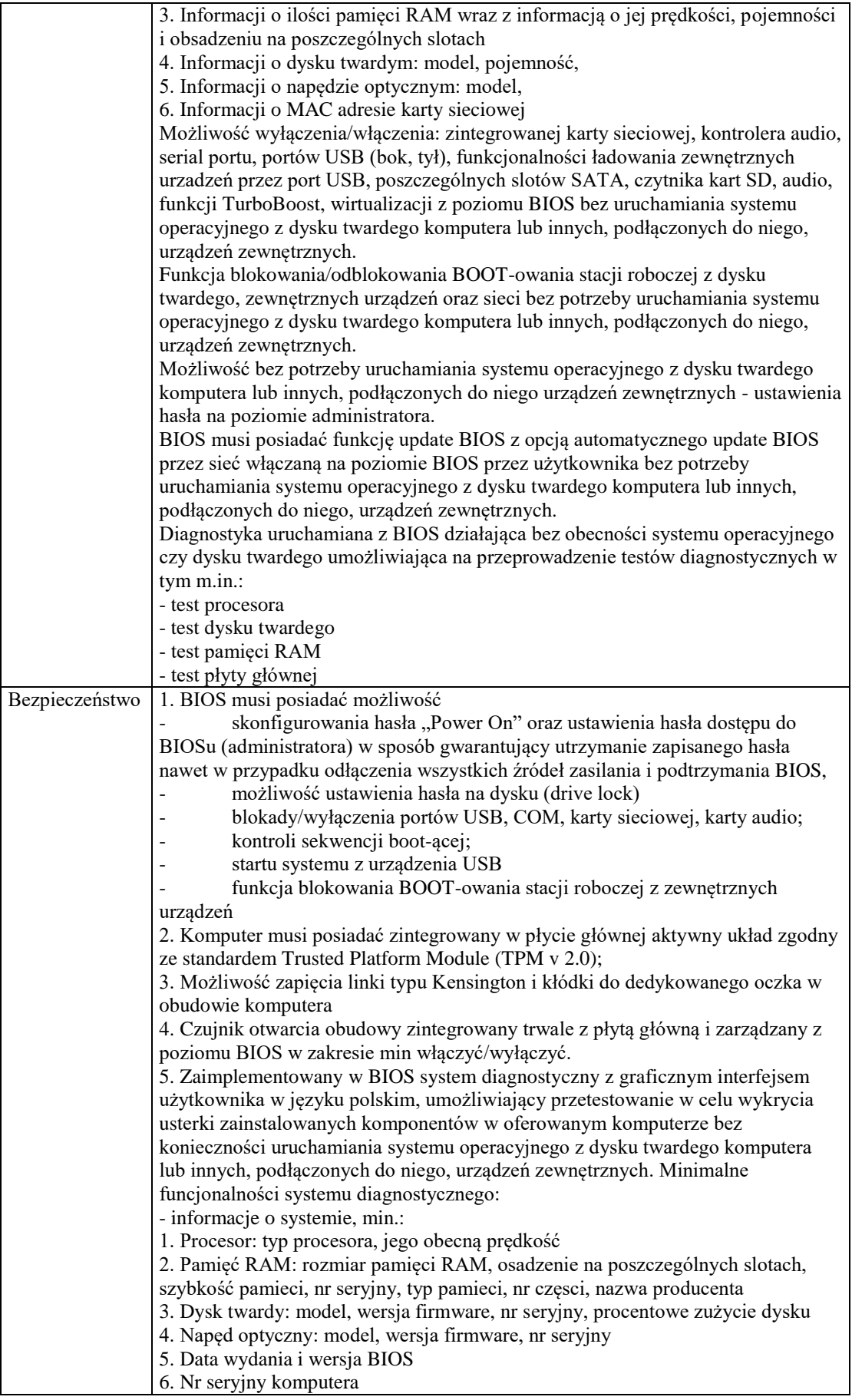

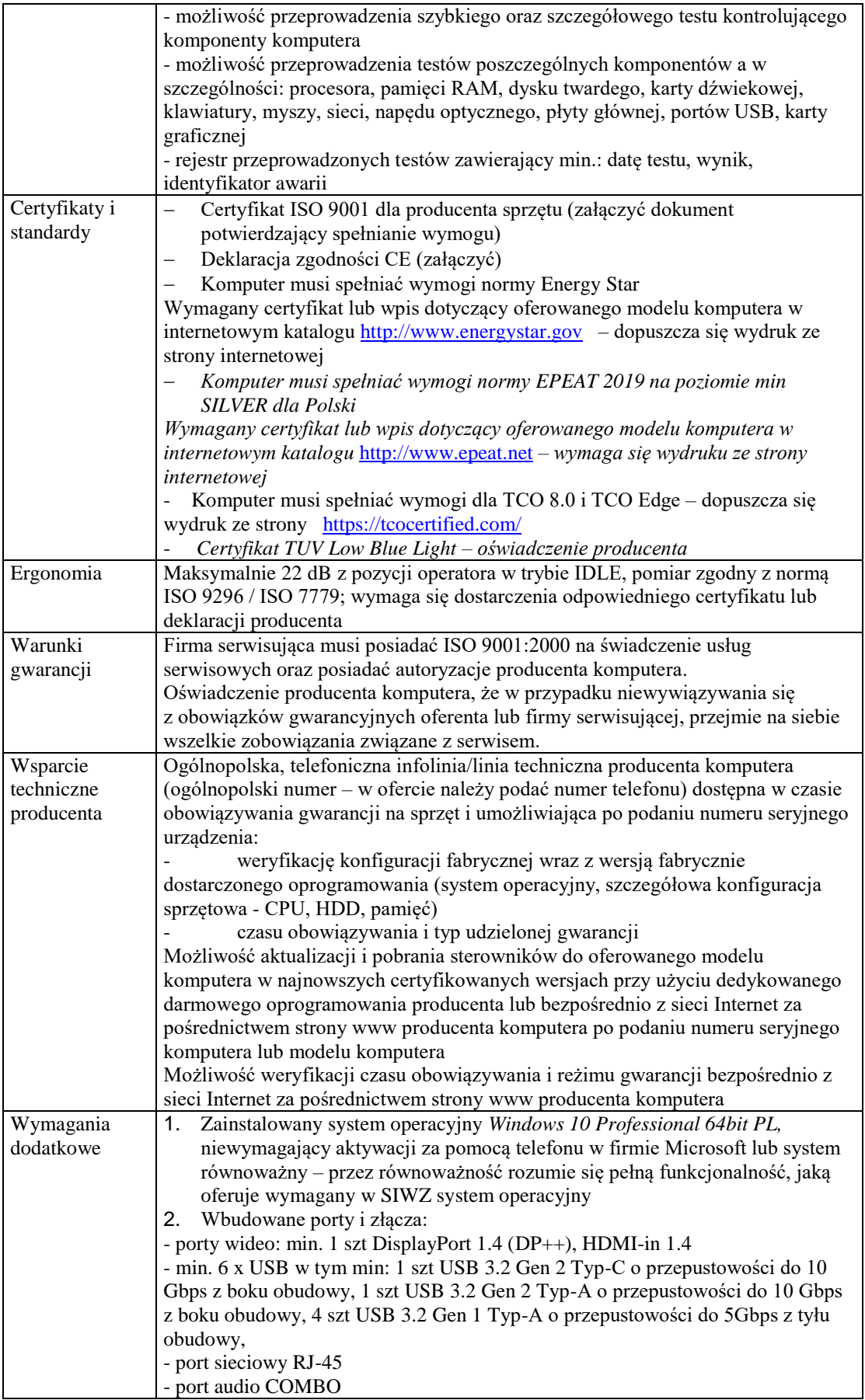

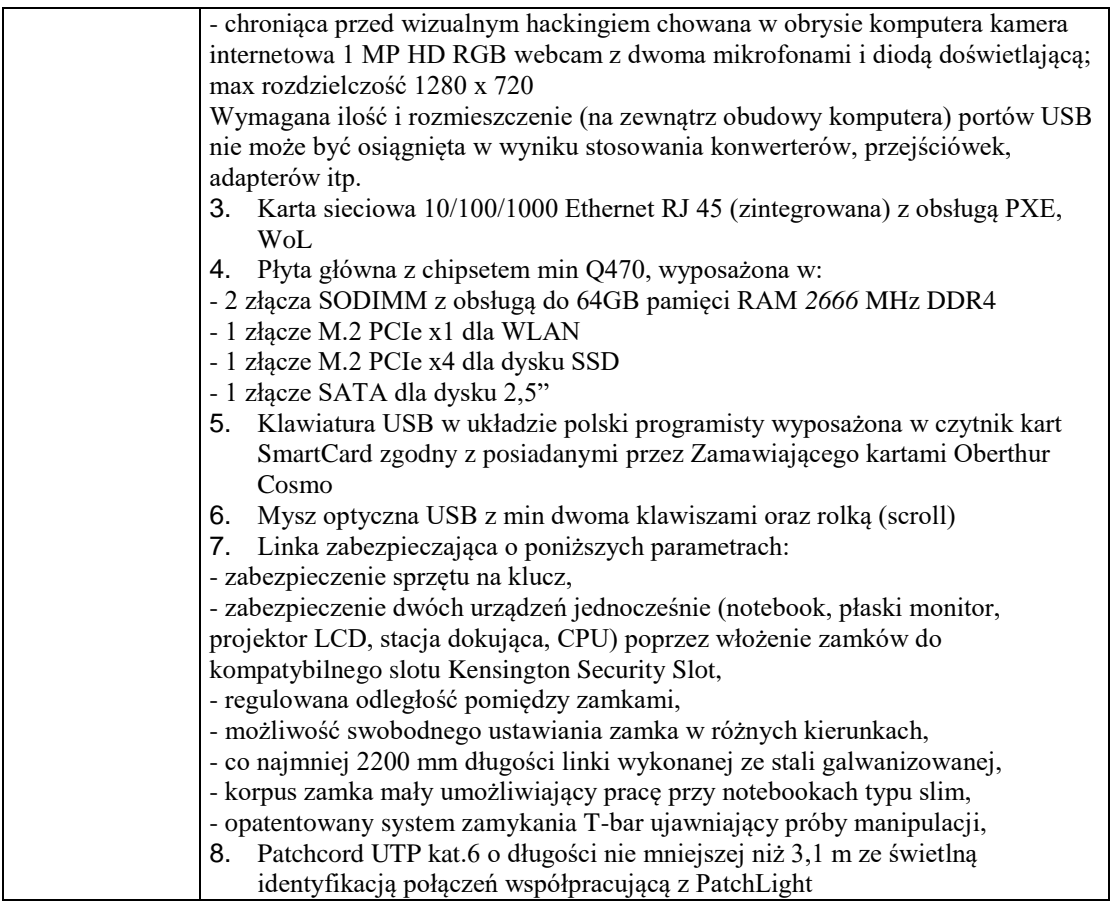

## 3. Drukarka czarno-biała

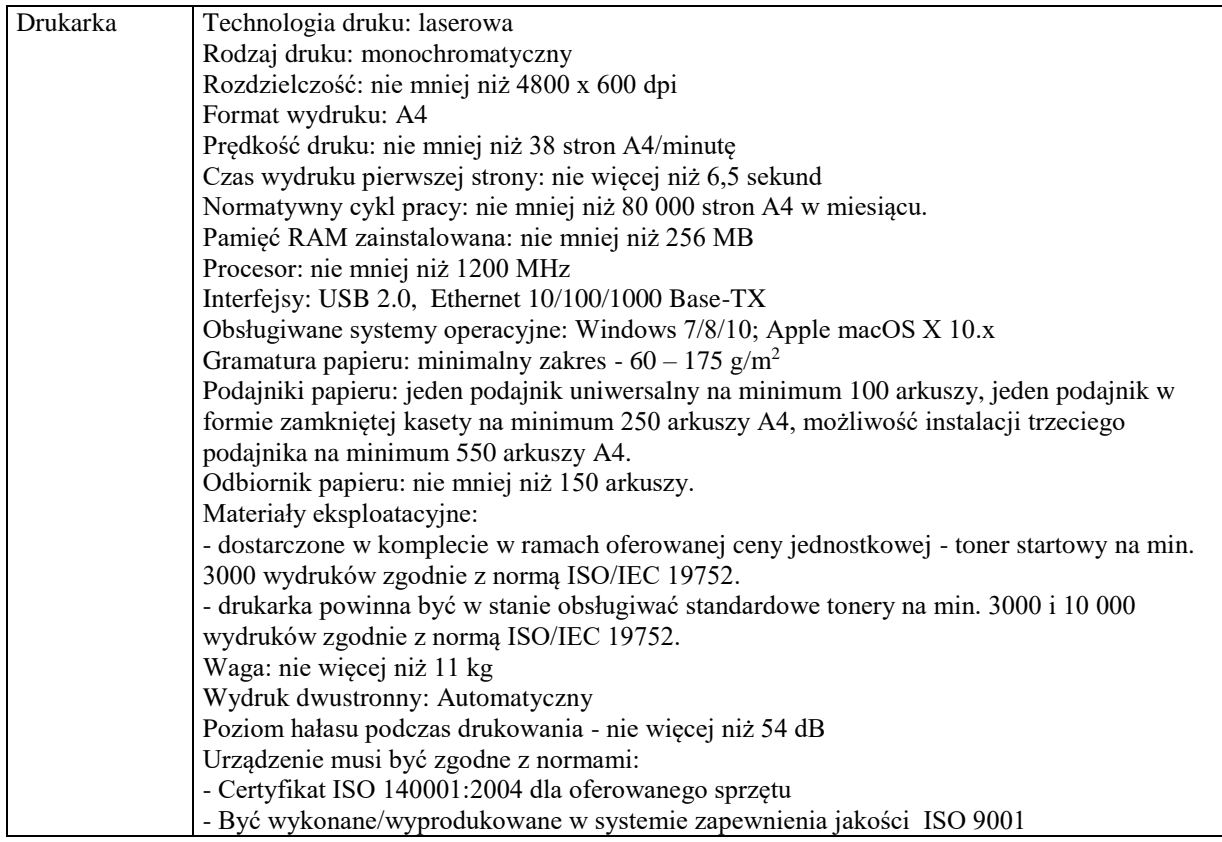

## 4. Drukarka kodów kreskowych

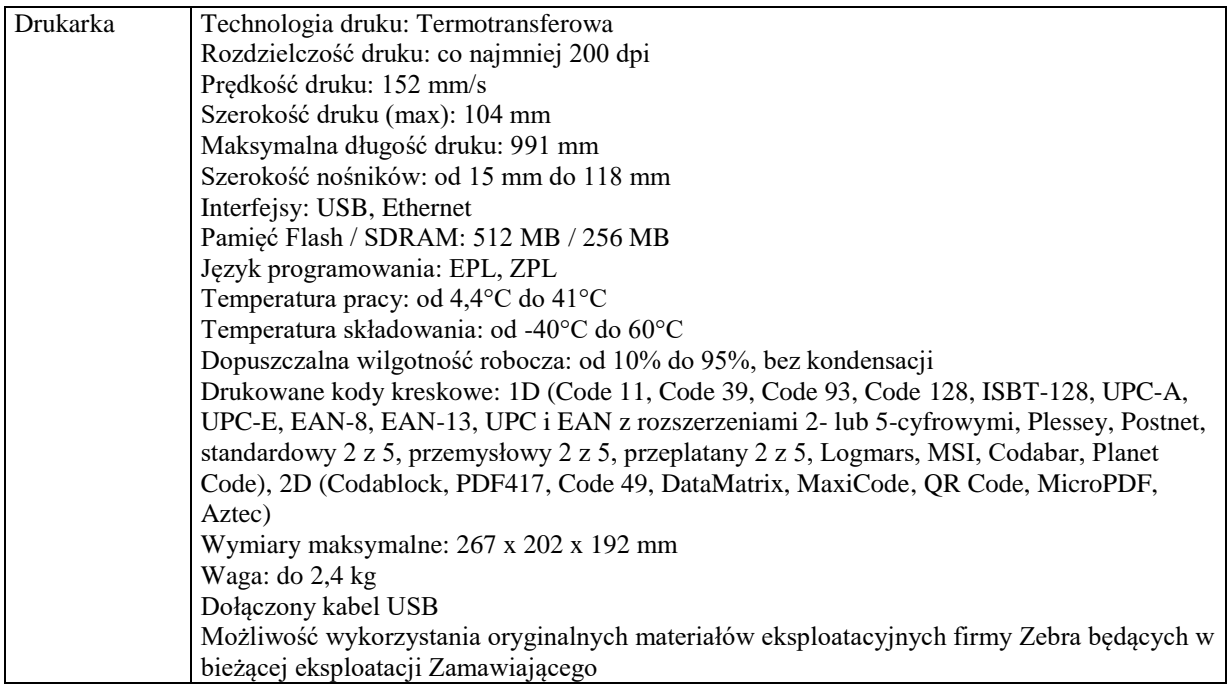